# **Jalapeno Quick Reference -** *Heatmapping*

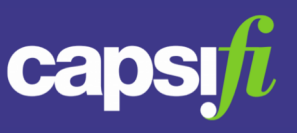

#### **What are Heatmaps?**

Every tree map (see Quick Reference on Tree Maps) in Jalapeno is able to be color coded according to characteristics of the items in the tree map. This is called heatmapping.

## **From where do I trigger heatmaps?**

On each tree map there is an icon  $\mathfrak{S}$  at the top right to expand and collapse a flyout menu. The flyout menu will contain some or all of the the following options:

- 1. Heatmapping
- 2. Relation Explorer
- 3. Instance Overlay

Expand the Heatmapping menu item.

### **How do I select heatmap criteria?**

There are two options to select when heatmapping; Attributes or Assessments. Color and an icon can be combined to present a combination of attributes and assessments, or different attributes, or different assessments.

#### *Attributes*

- Move the sliding toggle to "Attribute".
- The "Criteria" drop down list will present the heat mappable attributes of the type of item you are viewing.
- Select the attribute to be displayed
- Jalapeno will use this criteria to heatmap

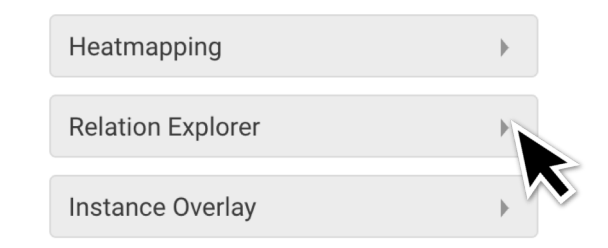

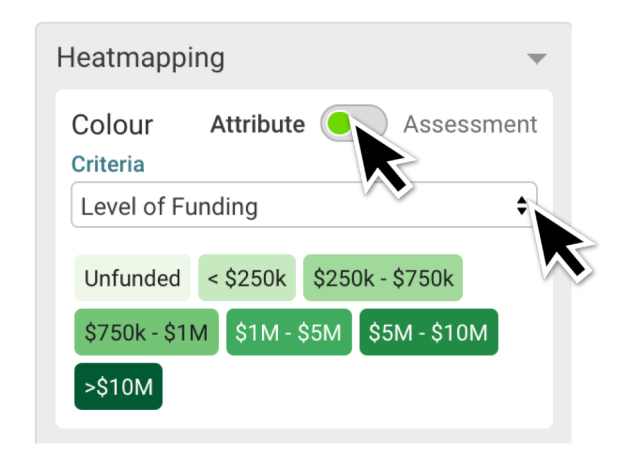

# **Jalapeno Quick Reference -** *Heatmapping*

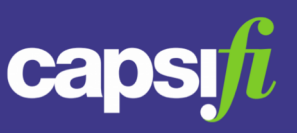

## *Assessments (Colour):*

- The Assessment round selector will be populated with the assessments for the selected tree item and all of its children.
- Select the assessment round.
- You can add assessment filters (or the dimensions defined on the assessment round)
- The Criteria drop down will be populated with the assessment attributes of the tree item and all of its children.
- Select the criteria to be displayed
- Jalapeno will use this criteria to heatmap.

# *Assessments (Icon)*

- You can display multiple heatmapping criteria using the Icon.
- Move the sliding button to Assessment.
- Select the assessment including filters (if applicable)
- The Criteria drop down will be populated with the assessment attributes of the item you are viewing
- Select the criteria to be displayed as an icon
- Jalapeno will use this criteria to heatmap.

**The heatmapping displayed is an aggregation of assessments from all participants within a single assessment round.**

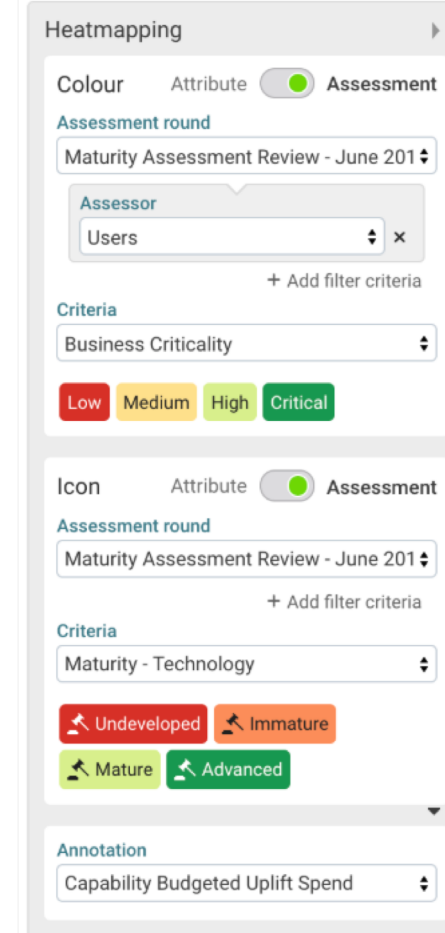